File masterTable.csv contains the data used in the paper, as well as additional data not analyzed in the paper.

Every row of the table reports data from a primary study concerning one smell, one external software quality and one program. Hence, in general there are several rows concerning the same primary study, since most primary studies evaluated multiple smells against multiple qualities in multiple programs.

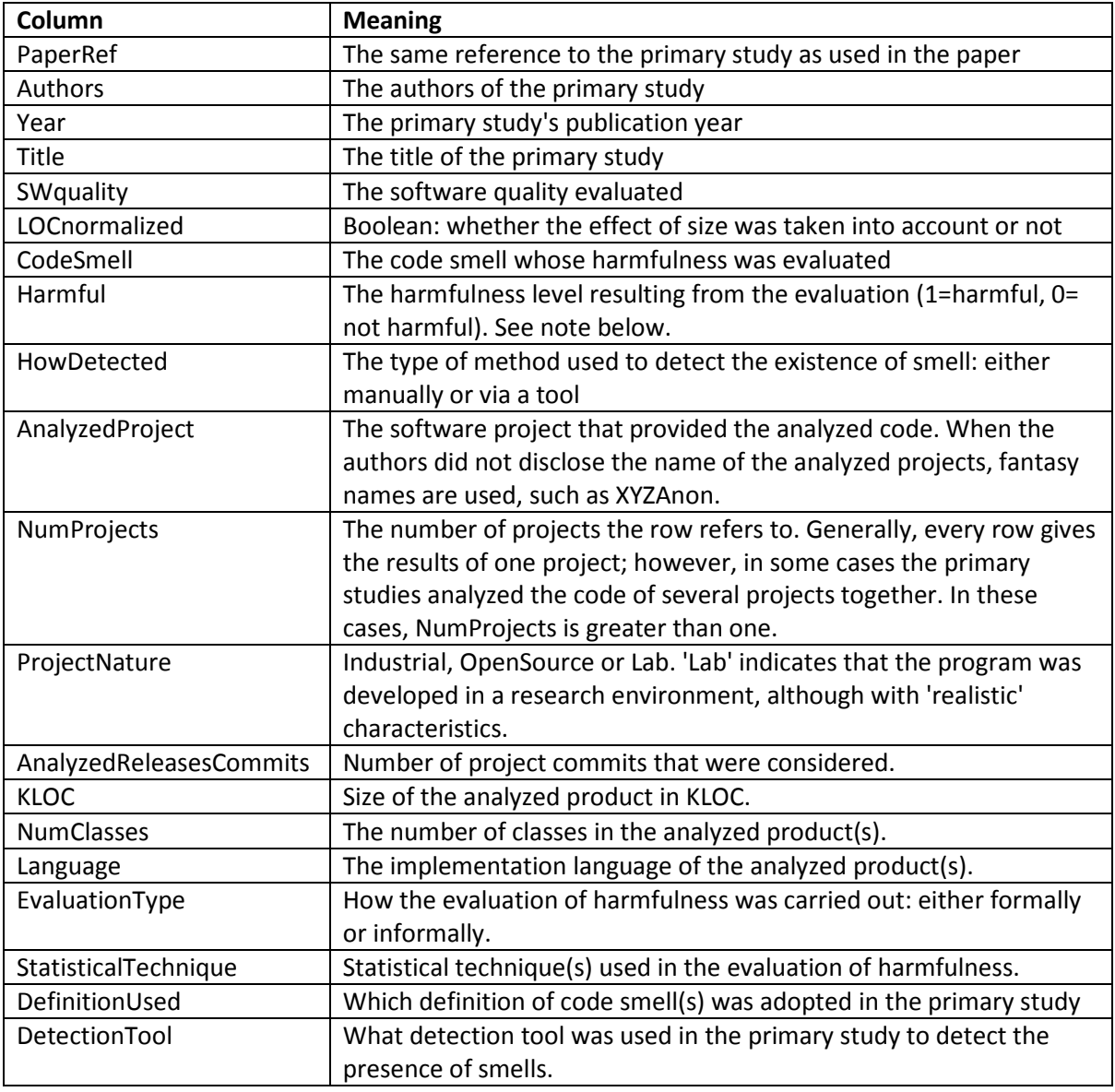

The meaning of each column is the following:

Concerning the 'Harmful' column, in most cases the given value is either 0 (not harmful) or 1 (harmful). However, in just a few cases (7 out of 436), a value between 0 and 1 is given. Such values indicate that the corresponding primary studies do not provide definitive indications that the considered smell is dangerous with respect to the considered quality in the considered program.